# **QuickSort** CSE 373 Winter 2020

#### **Instructor:**Hannah C. Tang

#### **Teaching Assistants:**

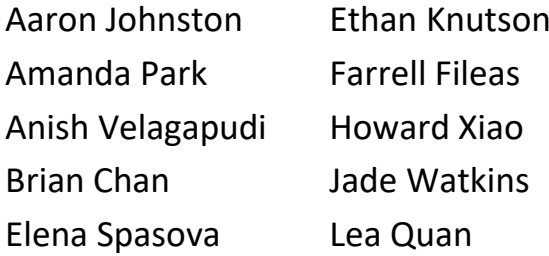

Nathan Lipiarski Sam Long Yifan Bai Yuma Tou

# **AD Poll Everywhere**

**pollev.com/uwcse373**

- ❖ Approximately how long did HW7: HuskyMaps take?
- A. 0-4 hours
- B. 5-9 hours
- $c.$  10-14 hours
- D. 15-19 hours
- $E.$  20-24 hours
- F. 25-29 hours
- $G.$  29+ hours
- $H.$  I'm not done / I don't want to say ...

#### **Announcements**

- ❖ HW8 (Seam Carving) has been released!
	- **E NOTE 2:** We are NOT offering late days for this homework. If you think you'll need extra time, pretend it's due on Tuesday instead of Friday
- ❖ You can always make appointments with staff (TAs or me) to discuss anything: homework, concepts, imposter syndrome, and more
- ❖ Your health is more important than this class!
	- COVID-19 announcements/updates: <https://uw.edu/coronavirus>
	- Will adjust the in-class participation (PollEverywhere) policy so that you can remain at home for the rest of the quarter

#### **Lecture Outline**

- ❖ **Comparison Sorts Review**
- ❖ Partitioning
- ❖ QuickSort Intro
- ❖ Analyzing QuickSort's Runtime
- ❖ Avoiding QuickSort's Worst Case
- ❖ QuickSort in Practice

# **An (Oversimplified) Summary of Sorting Algorithms So Far**

- ❖ **SelectionSort**: find the smallest item and put it in the front
- ❖ **HeapSort**: SelectionSort, but use a heap to find the smallest item
- ❖ **MergeSort**: Merge two sorted halves into one sorted whole
- ❖ **QuickSort**:
	- Much stranger core idea: *Partitioning*
	- Invented by Sir Tony Hoare in 1960, at the time a novice programmer
	- [Interview: https://www.bl.uk/voices-of-science/interviewees/tony](https://www.bl.uk/voices-of-science/interviewees/tony-hoare/audio/tony-hoare-inventing-quicksort)hoare/audio/tony-hoare-inventing-quicksort
	- "I thought, that's a nice exercise: how would I program sorting?"

#### **Lecture Outline**

- ❖ Comparison Sorts Review
- ❖ **Partitioning**
- ❖ QuickSort Intro
- ❖ Analyzing QuickSort's Runtime
- ❖ Avoiding QuickSort's Worst Case
- ❖ QuickSort in Practice

## **Partitioning Definition**

- ❖ **Partitioning** an array a[] on a **pivot** x=a[i] rearranges a[] so that:
	- $\blacksquare$  x moves to position j (may be the same as i)
	- $\blacksquare$  All entries to the left of x are  $\leq x$
	- **E** All entries to the right of x are  $>= x$
- ↓ Which of these are valid partitions?

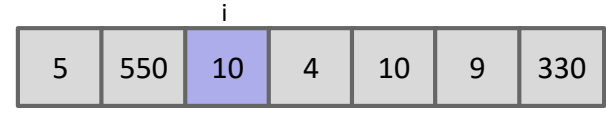

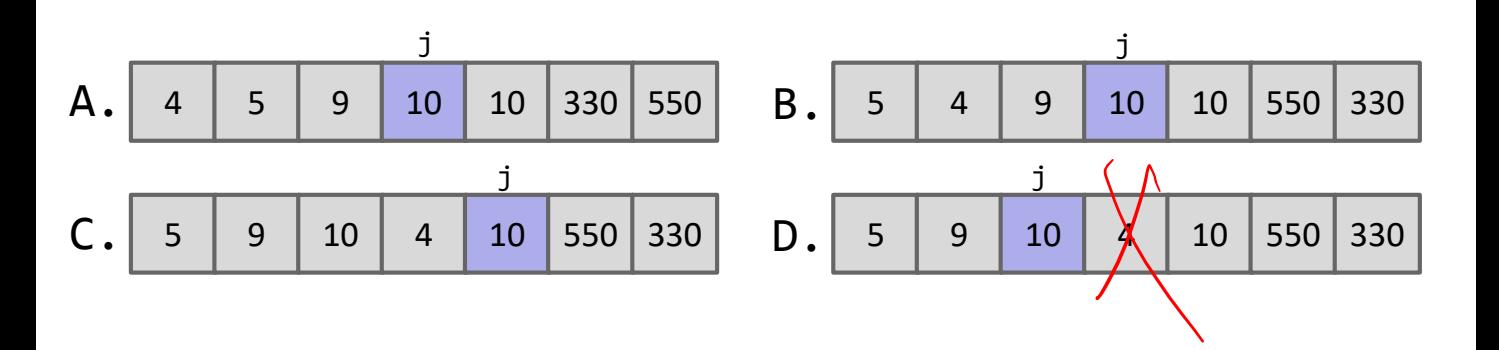

# **Your Turn! Implement Partitioning**

- ❖ Write pseudocode to implement the following:
	- Given an array of elements, rearrange the array so that all the lessthan-0<sup>th</sup>-value elements are to the left of the 0<sup>th</sup> value and all greater-than-O<sup>th</sup>-value elements are to the right
- ❖ Constraints:
	- **Your algorithm must complete in O(N log N) time, but ideally**  $\Theta(N)$
	- **Your algorithm must use O(N) space, but ideally**  $\Theta(1)$
	- You may use any data structure (eg, BSTs, stacks/deques/queues, etc)
		- Please don't copy the two solutions discussed in the reading: sort and copylessthan-then-copy-greaterthan
	- Relative order does NOT need to stay the same

# **AD Poll Everywhere**

**pollev.com/uwcse373**

- ❖ Describe your implementation in a sentence or two
- ❖ Constraints:
	- **Your algorithm must complete in O(N log N) time, but ideally**  $\Theta(N)$
	- Your algorithm must use O(N) space, but ideally Θ(1)
	- You may use any data structure (eg, BSTs, stacks/deques/queues, etc)
		- Please don't copy the two solutions discussed in the reading: sort and copylessthan-then-copy-greaterthan
	- Relative order does NOT need to stay the same

6 | 8 | 3 | 1 | 2 | 7 | 4 Input: 3 | 1 | 2 | 4 | 6 | 8 | 7 Valid outputs:

## **Partitioning Implementations**

- ❖ Sort the elements (described in the reading)
	- Note: this implies that **partitioning reduces to sorting**
- ❖ Three-pass: copy "less than"s, then copy pivots, finally copy "greater-than"s
	- Described in reading
	- Demo:

[https://docs.google.com/presentation/d/16pOLboxhtJlaDxF7iRT5Xclt](https://docs.google.com/presentation/d/16pOLboxhtJlaDxF7iRT5XcltDKmwab_wbvjZ4wPmJYk/edit) DKmwab\_wbvjZ4wPmJYk/edit

#### **Lecture Outline**

- ❖ Comparison Sorts Review
- ❖ Partitioning
- ❖ **QuickSort Intro**
- ❖ Analyzing QuickSort's Runtime
- ❖ Avoiding QuickSort's Worst Case
- ❖ QuickSort in Practice

# **Context for QuickSort's Invention**

❖ In 1960, exchange student (!!) Tony Hoare worked on a translation program between Russian and English

Sentence of N words

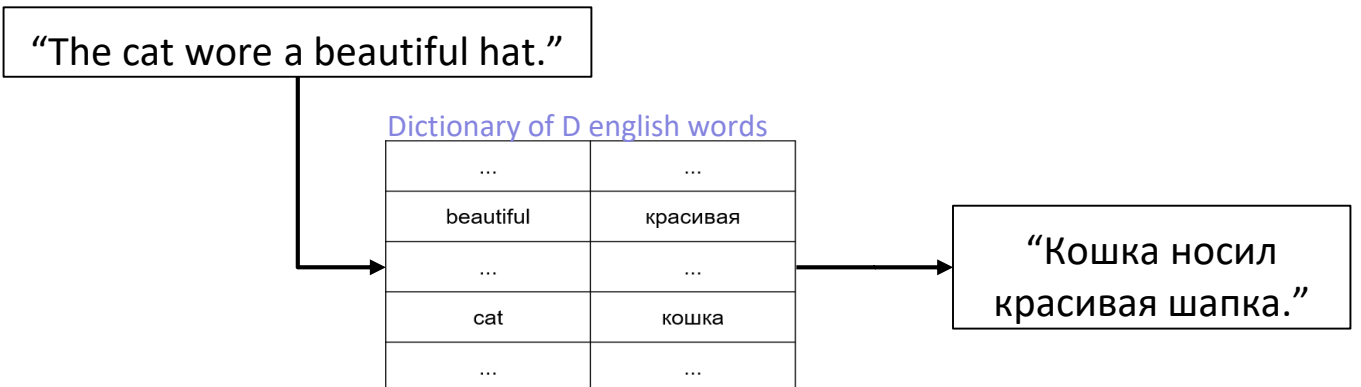

❖ O(N log D) if we binary search the dictionary: not bad!

❖ … alas, the dictionary was stored on magnetic tape. Seeks require very slow physical movement of a tape head

## **Constants Matter (Sometimes)**

❖ Iterating through an in-memory array != iterating through a magnetic tape

#### **Ouestion 5:**

[3 pts] Let's map the latency of common computer operations to the human-scale operations required for studying for the 333 final. You may use the following:

- A. Reading a sticky note on your monitor (0.5 secs)
- B. Finding the right page/paragraph in the textbook kept next to your monitor (2 mins)
- C. Asking on Piazza (36 mins)
- D. Texting another 333 student for the answer (1 hour)
- E. Requesting a scanned article from UW Libraries (2 days)
- F. Buying the physical textbook *without Amazon Prime* (1 week)
- G. Re-taking CSE 351 and then re-taking CSE 333 (20 weeks)
- H. Buying the physical textbook currently on Jupiter (6 years)
- I. Buying the physical textbook currently in the Alpha Centauri system (78,000 years)

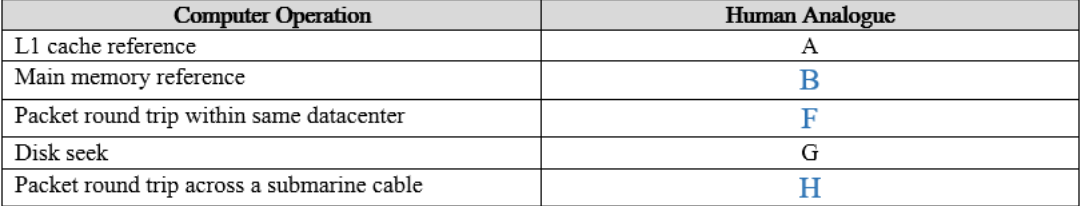

## **Context for QuickSort's Invention**

- ❖ O(N log D) if we binary search the dictionary: not bad!
	- ... alas, the dictionary was stored on magnetic tape. Seeks require very slow physical movement of a tape head. Moving the head N times was too slow
- ❖ Better solution: sort the sentence and scan the dictionary (ie, the tape) in a single pass
- ❖ Named the resultant algorithm "QuickSort", although "PartitionSort" may be clearer

# **QuickSort is Partitioning**

- ❖ After partitioning on 5:
	- 5 is in its "correct place" (ie, where it'd be if the array were sorted)

5 3 2 1 7 8 4 6

3 | 2 | 1 | 4 |)5 | 7 | 8 | 6

**Example 2** Can now sort two halves separately (eg, through recursive use of partitioning)

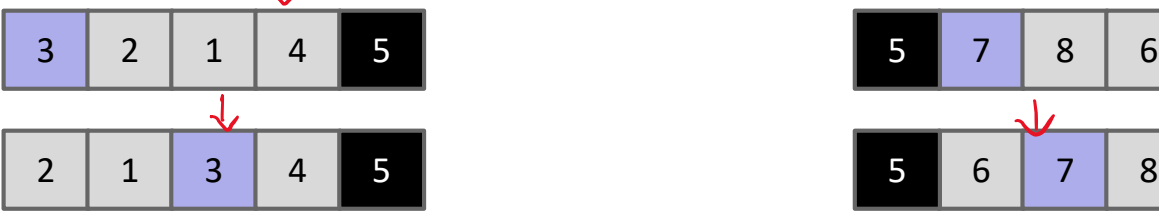

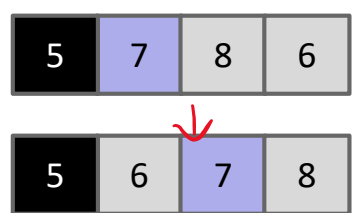

# **QuickSort is Partitioning**

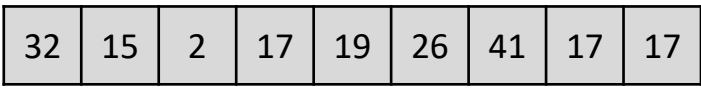

```
QuickSort(a[]):
p = SelectPivot(a)
a1, a2 = Partition (a, p)QuickSort(a1)
QuickSort(a2)
```
- ❖ For Naïve QuickSort:
	- **EXEQUATE:** Selects the 0<sup>th</sup> element
	- **Partition**() copies into a new array using three-pass method (see reading)
- ❖ [Demo: https://docs.google.com/presentation/d/1QjAs](https://docs.google.com/presentation/d/1QjAs-zx1i0_XWlLqsKtexb-iueao9jNLkN-gW9QxAD0/present?ueb=true&slide=id.g463de7561_042)zx1i0\_XWlLqsKtexb-iueao9jNLkNgW9QxAD0/present?ueb=true&slide=id.g463de7561\_042

#### **Lecture Outline**

- ❖ Comparison Sorts Review
- ❖ Partitioning
- ❖ QuickSort Intro
- ❖ **Analyzing QuickSort's Runtime**
- ❖ Avoiding QuickSort's Worst Case
- ❖ QuickSort in Practice

#### **Best Case: Pivot Always Lands in the Middle**

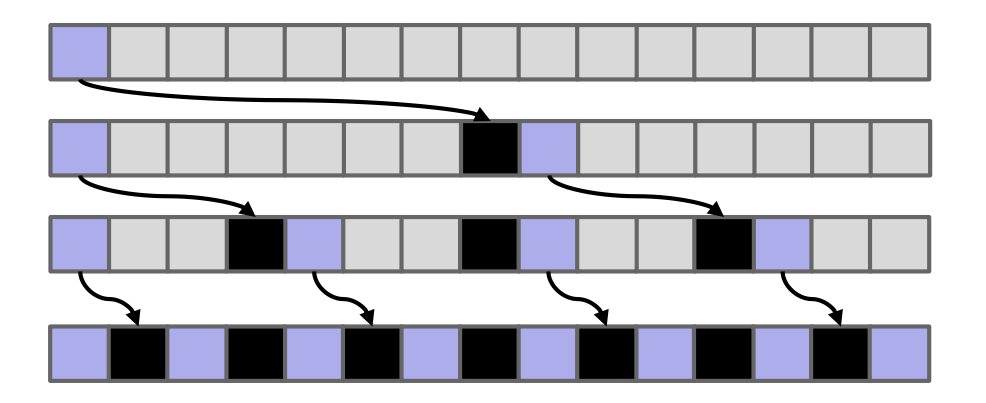

Only size 1 problems remain, so we're done.

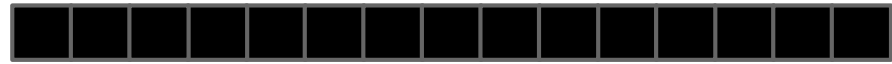

#### **Best Case: Runtime**

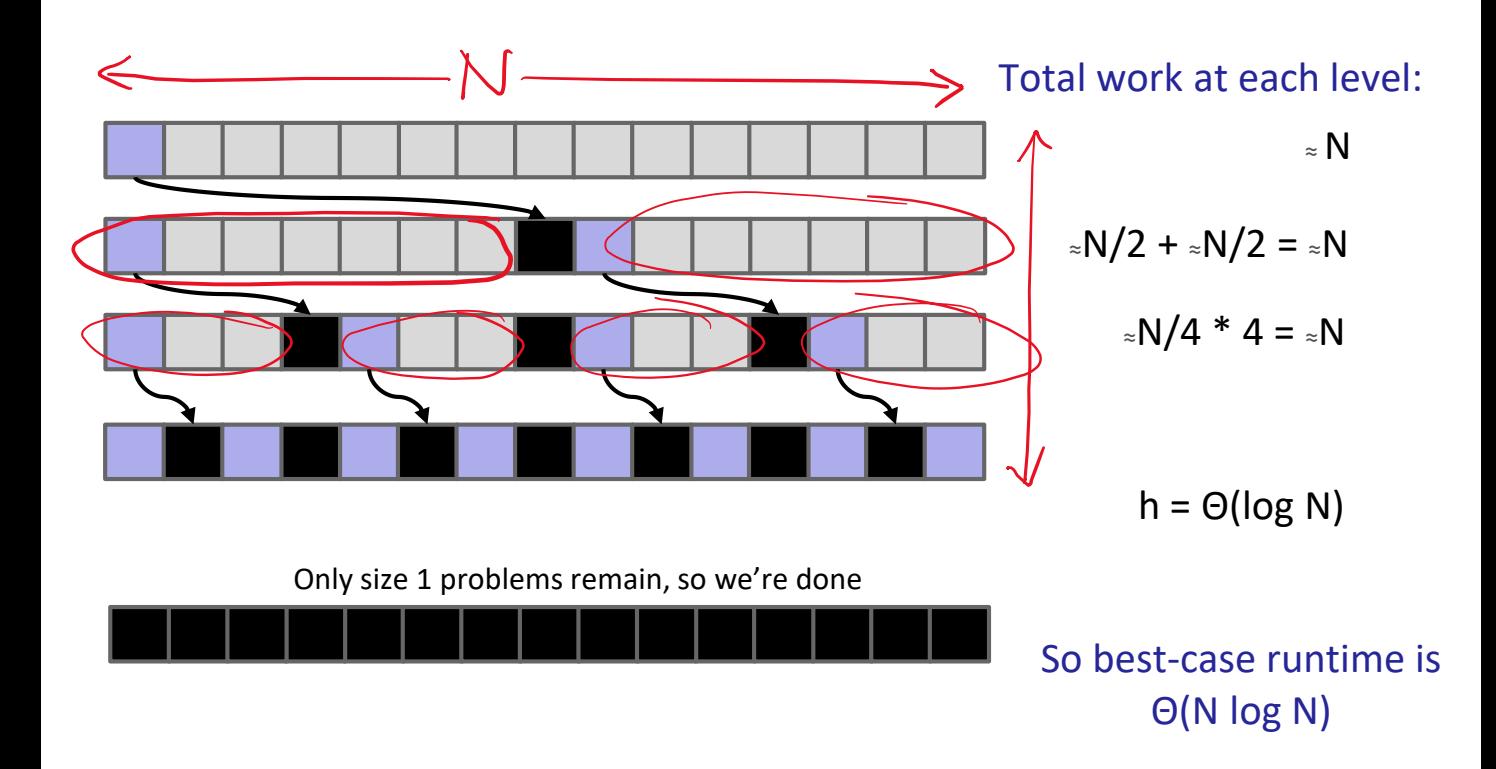

#### **Worst Case: Pivot Always Lands at Beginning**

- ❖ Give an example of an array that would follow the pattern to the right.
	- 1 2 3 4 5 6
- ❖ What is the runtime Θ(∙)?  $\blacksquare$  N<sup>2</sup>

$$
h = N
$$

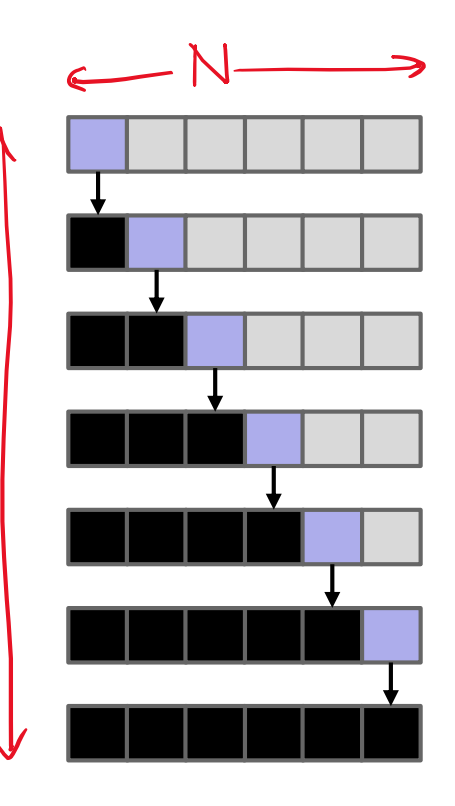

# **Randomized Case**

❖ Suppose pivot always ends up *at least 10% from either edge*

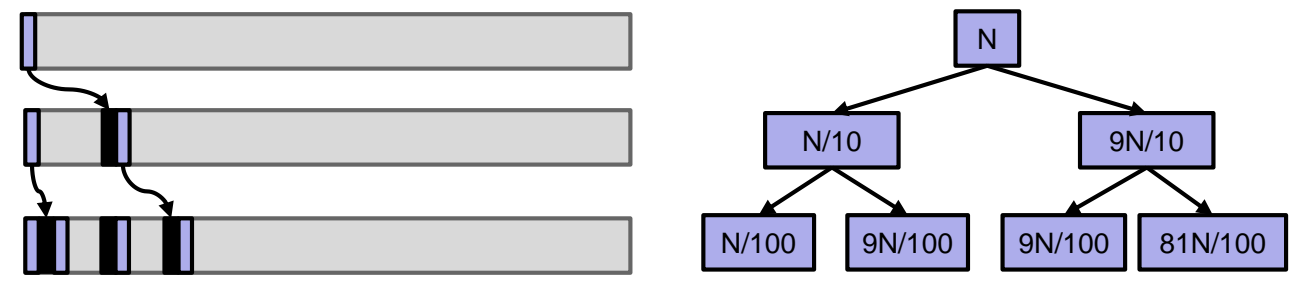

- ❖ Work at each level: O(N) and Runtime is O(NH)
	- **E** H is approximately  $log_{10/9} N = O(log N)$
- ❖ Randomized Case: O(N log N)
	- Even if you're unlucky enough to have a pivot that never lands anywhere near the middle but is at least 10% from one edge, runtime is still O(N log N)

# **QuickSort Runtime, Empiracally**

- ❖ For N items:
	- Mean number of compares to complete Quicksort: ~2N In N
	- Standard deviation:  $\sqrt{(21-2\pi^2)/3}N \approx 0.6482776N$

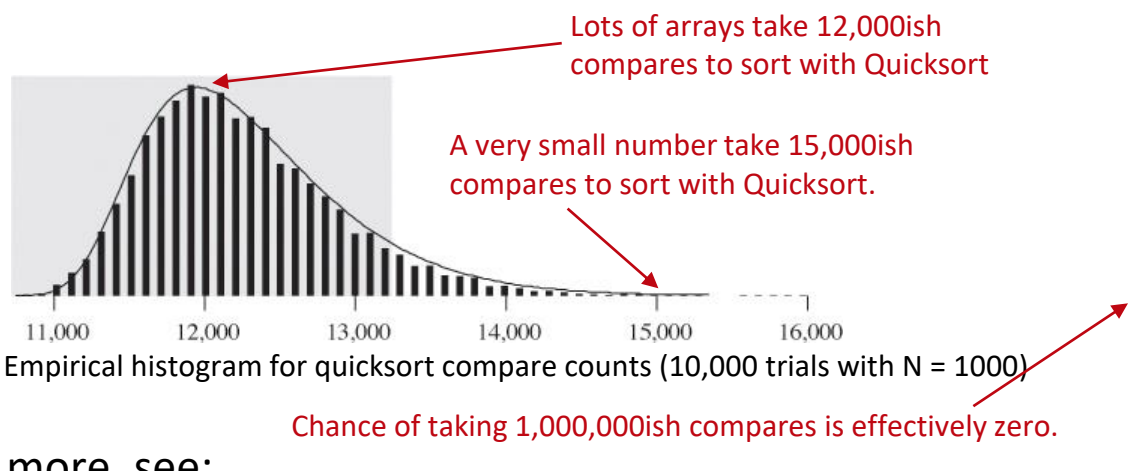

❖ For more, see:

[http://www.informit.com/articles/article.aspx?p=2017754&seq](http://www.informit.com/articles/article.aspx?p=2017754&seqNum=7) Num=7

# **QuickSort Performance**

- ❖ Theoretical analysis:
	- $\blacksquare$  Best case:  $\Theta(N \log N)$
	- **· Worst case:**  $\Theta(N^2)$
	- **Randomized case:** Θ(N log N) expected
- ❖ Compare this to Mergesort
	- $\blacksquare$  Best case:  $\Theta(N \log N)$
	- Worst case: Θ(N log N)
- ❖ Why is QuickSort empirically faster than MergeSort in the best and randomized cases?
	- No obvious reason why, just need to run experiments to show that constants are better

#### **Lecture Outline**

- ❖ Comparison Sorts Review
- ❖ Partitioning
- ❖ QuickSort Intro
- ❖ Analyzing QuickSort's Runtime
- ❖ **Avoiding QuickSort's Worst Case**
- ❖ QuickSort in Practice

# **Avoiding QuickSort's Worst Case**

- $\cdot$  If pivot lands "somewhere good", Quicksort is Θ(N log N)  $\frac{1}{20}$
- $\ast$  However, the very rare  $\Theta(N^2)$  cases do happen in practice  $\quad \overline{\Theta}$ 
	- **Bad ordering**: Array already in (almost-)sorted order
	- **Bad elements:** Array with all duplicates
- ❖ What can we do to avoid worst case behavior?
- ❖ Three philosophies:
	- **1. Randomness**: pick a random pivot; shuffle before sorting
	- **2. Smarter Pivot Selection**: calculate or approximate the median
	- **3. Introspection**: switch to safer sort if recursion goes too deep

#### **#1: Randomness**

- ❖ Dealing with Bad Ordering:
	- Strategy 1: Pick pivots randomly
	- Strategy 2: Shuffle before you sort
- ❖ Dealing with Bad Elements (ie, duplicates):

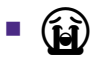

# **#2a: Smarter Pivot Selection (Constant Time)**

- ❖ Any algorithm for picking a pivot which requires constant time *and* determinism (ie, not random) has a corresponding family of dangerous inputs
	- "A Killer Adversary for QuickSort": <https://www.cs.dartmouth.edu/~doug/mdmspe.pdf>
- ❖ Dealing with Bad Elements (ie, duplicates):
	- $f(\mathbf{a})$

# **#2b: Smarter Pivot Selection (Linear Time)**

- ❖ Dealing With Bad Ordering:
	- $\blacksquare$  We can calculate the actual median in linear time!
	- **E** Worst-case is  $\Theta(N \log N)$ , but constants make it slower than MergeSort (i)
	- Note: we can adapt QuickSort into QuickSelect
		- Selects the k-th element in  $\Theta(N)$  time; we can use it to find the N/2 aka median element
- ❖ Dealing with Bad Elements (ie, duplicates):

(í.)

#### **#3: Introspection**

- ❖ If recursion depth exceeds some threshold (eg, 10 log N), switch to MergeSort
	- Reasonable, but not common in practice
- ❖ Dealing With Bad Ordering:
	- ¯\\_(ツ) /¯
- ❖ Dealing with Bad Elements (ie, duplicates):
	- ¯\\_(ツ) /¯

# **Ultimately …**

- ❖ As we saw with LLRB trees and B-trees, having a "100% guarantee" against worst-case input came with a cost
	- Here, our "100% guarantee" changed QuickSort's constants so that it became slower than MergeSort in the cases where it used to be faster: best-case and randomized-case
- ❖ Ultimately, most QuickSort implementations choose a few "reasonable protections" against pessimal input to maintain its performance against MergeSort in best-case and randomizedcase
	- **If you, the implementer, need a "100% guarantee" against worst**case input you should choose MergeSort instead. You should also recognize that you're paying for that guarantee with a slower runtime in most other cases

#### **Lecture Outline**

- ❖ Comparison Sorts Review
- ❖ Partitioning
- ❖ QuickSort Intro
- ❖ Analyzing QuickSort's Runtime
- ❖ Avoiding QuickSort's Worst Case
- ❖ **QuickSort in Practice**

# **Decisions When Implementing QuickSort**

- ❖ How to select pivot?
	- Naïve QuickSort uses 0<sup>th</sup> element
	- Dual-pivot QuickSort uses 1/3rd-2/3rd

```
QuickSort(a[]):
p = SelectPivot(a)
a1, a2 = Partition (a, p)QuickSort(a1)
QuickSort(a2)
```
- ❖ How to partition?
	- Naïve QuickSort uses a stable three-pass partition
	- Dual-pivot QuickSort uses threeway partition

#### **Pivot Selection: Median-of-Three**

- ❖ Median-of-Three *approximates* the true median in Θ(1) time
	- Pick 3 items and take the median of the sample
- ❖ Options for picking 3:
	- Randomly choose 3 indices
	- Pick first, middle, last
	- … ?
- ❖ "Good enough" for protecting against bad ordering
	- Intuitively: it's not-that-hard to one bad pivot, but it's pretty-hard to pick three bad pivots simultaneously

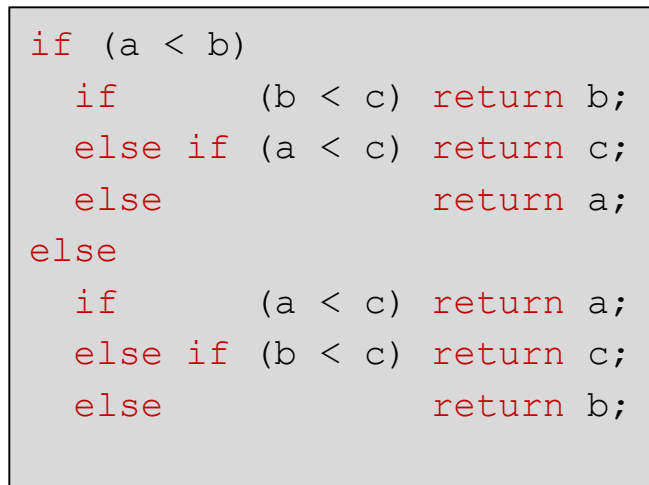

## **Partitioning: Hoare Partitioning**

- ❖ This is the original QuickSort partitioning algorithm
	- Good constants: single-pass and in-place
	- Yields an unstable sort
- ❖ Idea: initialize two pointers, L and R
	- $\blacksquare$  L loves small items  $\lt$  pivot
	- $\blacksquare$  R loves large items  $>$  pivot
	- Walk towards eachother, swapping anything they don't like
- ❖ Demo:

https://docs.google.com/presentation/d/1DOnWS59PJOa-[LaBfttPRseIpwLGefZkn450TMSSUiQY/pub?start=false&loop=fal](https://docs.google.com/presentation/d/1DOnWS59PJOa-LaBfttPRseIpwLGefZkn450TMSSUiQY/pub?start=false&loop=false&delayms=3000&slide=id.g463de7561_042) se&delayms=3000&slide=id.g463de7561\_042

# **Partitioning: Three-Way Partition**

- ❖ Pick *two* pivots
	- Same intuition as median-of-three: it's hard to pick two bad pivots simultaneously
- ❖ Like Hoare Partitioning, use two pointers walking to the middle
	- But split array into three pieces, not two
	- **Good constants: single-pass and in-place;**  $log_3N$  **vs**  $log_2N$
	- Still results in an unstable sort

## **Case Study: Dual-Pivot QuickSort**

- ❖ In 2009, Dual-Pivot QuickSort was introduced to the world by a previously-unknown guy in a Java developers' forum
	- $\blacksquare$  Link:

[https://web.archive.org/web/20100428064017/http:/permalink.gma](https://web.archive.org/web/20100428064017/http:/permalink.gmane.org/gmane.comp.java.openjdk.core-libs.devel/2628) ne.org/gmane.comp.java.openjdk.core-libs.devel/2628

❖ It is now the de-facto QuickSort implementation for many languages, including Java's Arrays.sort(), Python's unstable sort, etc

## **Case Study: Dual-Pivot QuickSort**

- ❖ Dual-Pivot QuickSort combines several ideas:
	- $\blacksquare$  InsertionSort when array length < 48 elements
		- Provides some protection against bad ordering and bad elements
	- **Three-way partition** 
		- Good constants: single-pass and in-place;  $log_3N$  vs  $log_2N$
		- Dual "middle pivots" provides some protection against bad ordering
			- $-1/3$ <sup>rd</sup> and 2/3<sup>rd</sup> elements instead of "the end elements" (first and last)

# **tl;dr**

❖ Constants matter in the real world, even if they don't matter asymptotically!

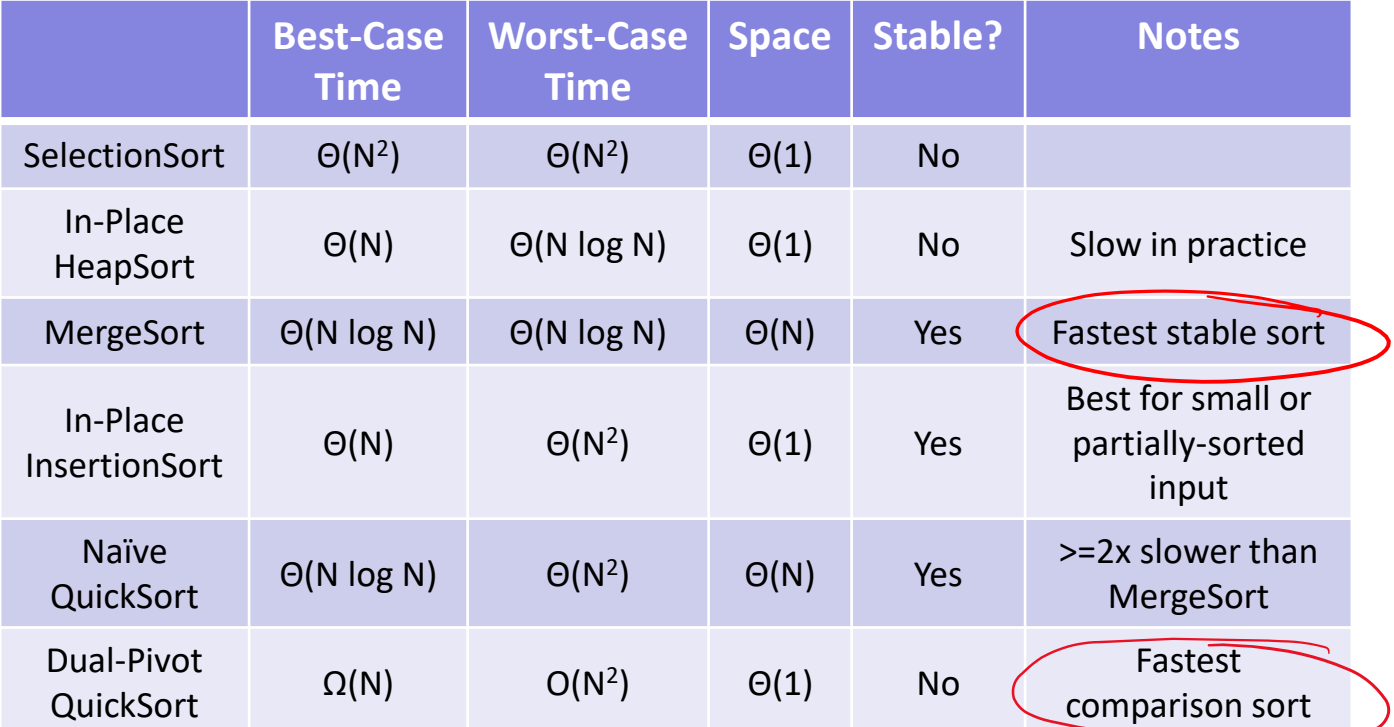